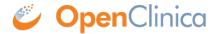

## 10.12.10 Set Tomcat to Start

You can set Tomcat to automatically start when you start your system, or you can start and stop Tomcat manually by issuing commands.

To set Tomcat to start automatically on system startup, run the following:

cp /usr/local/oc/install/OpenClinica-v.x\*/install-docs/linux/tomcat /etc/init.d/

cd /etc/init.d

chmod a+x /etc/init.d/tomcat

/sbin/chkconfig --add tomcat (Note: This command is only for Red Hat Linux. For other operating systems, see the operating system instructions for adding an init script.)

To stop and start Tomcat manually by issuing commands, run the following:

/usr/local/tomcat/bin/shutdown.sh (stops Tomcat)

/usr/local/tomcat/bin/startup.sh (starts Tomcat)

This page is not approved for publication.